# **Continuous validation and feedback of data quality from a LIMS system used for surveillance**

### Introduction

Performing data validation on a regular basis on data entered and stored in a Laboratory Information Management System (LIMS) is difficult to do in a generic way. This poster presents a workflow to test and generate feedback on the data quality.

#### **Methods**

Unit testing in computer programming is a common and

Sa test structure consisting of expectations,<br>
Sa test structure consisting of expectations,<br>
Leisch, F. (2002a). Sweave: Dynamic generation of statistical reports using lit<br>
analysis. In W. Härdle and B. Rönz (Eds.), Comp he test<br>ing the well established technique to check that functions behave and performs as expected. We have used the R package **testthat** as a base for our data validation. The **testthat** package has a test structure consisting of expectations, tests and contexts. We have developed an R package for data quality control using the structure and adding an expectation for data quality. We have also included a structure for adding meta information from the test function and use that for layout when displaying the results of the data validation.

All user tests are written in an R script file and can easily be run every time there is a new or updated data set to generate a status report.

To validate data quality, each expectation has a condition to test, and subsequently check that it passes the quality control. If it fails, the identified errors are displayed in the generated html status report.

ection{Missing coordinates}", { **test\_that("{section{Coordinates} subsection{Missing coordinates}", { foxes <- read.csv('foxes.csv')**

Shows a test on a dataset of foxes with expected geo-<br>
Shows a test on a dataset of foxes with expected geo-<br>
SampleId Region Des **Example:** The code below shows a test on a dataset of foxes with expected georeferenced data. The generated html status report is shown to the right. The title and headings are extracted from the test code.

## Results

post. SE-751 89 Uppsala, Sweden<br>
phone. +46 18 67 40 00 fax. +46 18 30 91 62 Department of Disease Control and Epidemiology NATIONAL VETERINARY INSTITUTE **post.** SE-751 89 Uppsala, Sweden **phone.** +46 18 67 40 00 **fax.** +46 18 30 91 62 **e-mail.** sva@sva.se **web.** www.sva.se

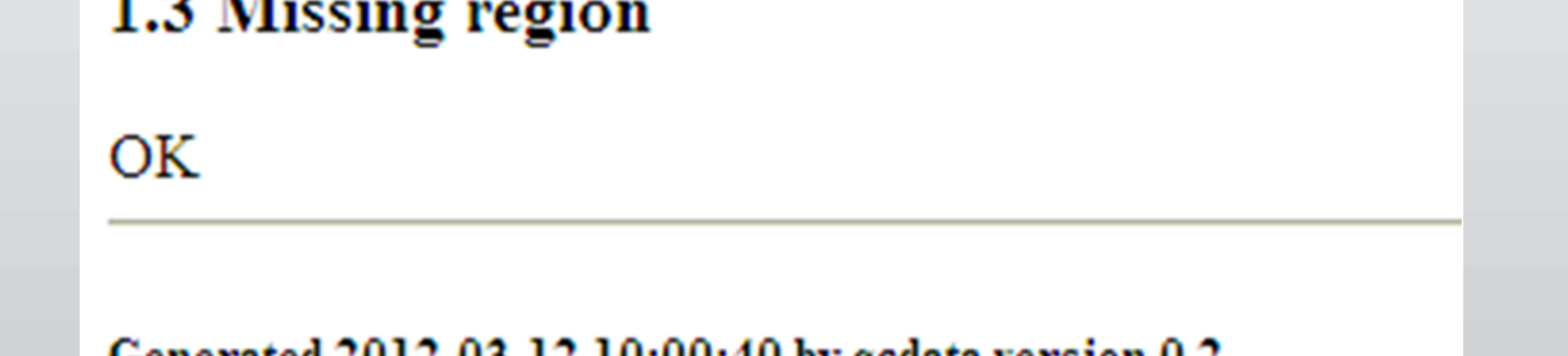

Generated 2012-03-12 10:00:40 by qcdata version 0.2

The data quality package has made it possible to code expectations in a generic and structured fashion. It has also made it possible to follow data and expectations in a LIMS system with daily updates and feedback of the data quality.

We believe that the presented workflow to perform quality tests on data is useful and can be further developed.

# References

R Development Core Team (2011). R: A Language and Environment for Statistical Computing. Vienna, Austria: R Foundation for Statistical Computing. ISBN 3-900051-07-0.

Leisch, F. (2002a). Sweave: Dynamic generation of statistical reports using literate data analysis. In W. Härdle and B. Rönz (Eds.), Compstat 2002 - Proceedings in Computational Statistics, pp. 575{580. Physica Verlag, Heidelberg. ISBN 3-7908-1517-9.

Wickham, H. testthat: Get Started with Testing The R Journal, 2011, 3, 5-10

![](_page_0_Figure_14.jpeg)

**qc\_context('title{Quality control of data} author{qcdata}')**

 **foxes <- subset(foxes, is.na(Lat) & is.na(Lon), select=c('SampeId', 'Region',**

![](_page_0_Picture_25.jpeg)

 **expect\_that(foxes, qc\_pass()) })**

![](_page_0_Picture_20.jpeg)

![](_page_0_Picture_320.jpeg)

#### **1.2. Incorrect coordinates**

![](_page_0_Picture_321.jpeg)

![](_page_0_Picture_27.jpeg)

![](_page_0_Picture_28.jpeg)

**Stefan Widgren,** MSc, DVM

**Ann Lindberg,** Assoc. prof, DVM, PhD, Dipl ECVPH

SVEPM 2012, 28th - 30th March - Glasgow, UK